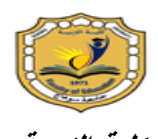

 **مجمة شباب الباحثين**

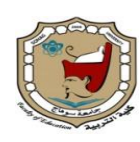

 **جامعة سوىاج كمية التربية**

## **فاعلية بزنامج قائم علً اسرتاتيجية اخلزائط الذهنية اإللكرتونية يف تنمية بعض املهارات العليا للربجمة لدي طالبات الصف األول الثانىٌ**

## إعداد

د/ يسر ي مصطفى السيد **أستاذ تكنولوجيا التعميم المساعد قائم بعمل رئيس**  ق*سم* تكنولوجيا التعليم **كمية التربية – جامعة سوىاج** د/ شعيب جمال محمد صـالح مدرس تكنولوجيا التعليم **كمية التربية - جامعة سوىاج** أ/هاني على حسن أحمد **باحث ماجستير - قسم تكنولوجيا التعميم تاريخ االستالم: 21 يوليـو1212** *-* **تاريخ القبول12: يوليو1212** *DOI :10.21608/JYSE.2020.* 

مقدمة**:** 

**إن اليدف األساسي لعمميتي التعميم والتعمم ىو التحسين المستمر لموصول إلى إتقان المتعممين لميارات الحياة المعاصرة وتنمية ميارات التفكير المختمفة لدييم، من أجل تحقيق األىداف التربوية المنشودة وذلك من خالل مواكبة التطورات التكنولوجية الراىنة، وابتكار طرائق جديدة يمكن من خالليا مساعدة المتعممين لكسب المعرفة والميارات الالزمة لمواكبة تطورات العصر، وذلك من خالل تسخير تكنولوجيا التعميم، لموصول بالمتعمم إلى مستويات التفكير العميا.** 

**ويري خطاب )،4002 73( إن القيمة التربوية لميارات التفكير العميا تكمن في توفير جو نفسي م د ارك الئم لمتعمم الفعال وتحقيق تعمم ذي معنى والمساعدة عمى كشف أفكار جديدة وا عالقات ارتباطية حول الموضوع. وذلك يتطمب إيجاد طرق واستراتيجيات منظمة لمتفكير بحيث تساعد عمى اكتساب المعمومات وتدفع المتعمم إلى التفكير الكتساب الميارات العميا لمتفكير )قالدة، ،4002 264(.** 

وتنبع أهمية البرمجة من كونها منهجًا للتفكير وأسلوبًا علميًا وعمليًا في حل العديد من **المشكالت في القرن الحادي والعشرين الذي يطمق عمية العصر الرقمي، وكونيا أداة لتطوير مفردات ىذا العصر، ويؤكد عبدالرازق )،2014 4( بأن البرمجة ليا أىمية كبيرة في مجال نظم وتكنولوجيا المعمومات، فبدون البرمجة لن نستطيع تصميم وتشغيل البرامج المختمفة والتعامل معيا.**

**ا لطبيعة لغة البرمجة ً ونظر net.Basic Visual البنائية حيث إنيا تعتمد عمى ما سبق دراستو فإن طرق التدريس التقميدية ال تناسب تدريس ىذا المقرر ألن الطرق التقميدية تعزز التحصيل الوقتي لممقرر والحفظ بدون فيم، لذا أولت استراتيجيات التعمم الحديثة وطرائق**  التدريس اهتمامَا كبيرًا بفاعلية وإيجابية المتعلم في الحصول على المعرفة وبذل الجهد  **إلتقانيا مما يساعده عمى االحتفاظ بالتعمم ألطول فترة ممكنة كما تساعده في تكوين معارفو القادمة.**

وقد ظهرت عدة استراتيجيات للتعلم النشط ف*ي* الآونة الأخيرة، منها خرائط المفاهيم، **والذكاءات المتعددة، والخرائط الذىنية، ويذكر الرفاعي )23،2006( أن الخريطة الذىنية استراتيجية ناجحة لتدوين المعمومات المقروءة والمسموعة وربطيا ببعضيا البعض بواسطة** 

**رسومات أو كممات عمى شكل خريطة، فيستطيع المتعمم اختصار فصل من كتاب في ورقة واحدة بحجم 4A بصورة مختصرة ومفيدة.**

**وتعد الخرائط الذىنية استراتيجية متسقة مع النظرية البنائية وذلك ألن المتعمم يقوم ا عمى معرفتو وأفكاره السابقة المخزنة في بنيتو المعرفية، حيث ً بتصميم خريطتو اعتماد تساعد الخرائط الذىنية المتعممين في إعادة تنظيم المعمومات المخزونة لدييم وتكييفيا بشكل يمكنيم من رؤية عالقات جديدة لم تكن لدييم من قبل، كما تساعد عمى استخدام أكثر من صدار حاسة كأساس لتنمية كافة قد ارتيم العقمية من تحميل وتعميل وتركيب واستنتاج وا** الاحكام عند معالجة المعلومات المختلفة، مما يولد لديهم شعورًا بالرض*ى* والرغبة في مواصلة **تعمميم.**

**ويذكر مولر وجونستون وبالي (24 2002, ,Bligh & Johnston ,Mueller )أن الخرائط الذىنية عبارة عن رسومات تبين العالقات المتسمسمة بين المفاىيم الرئيسة والفرعية وىي تعتمد عمى استخدام األشكال والروابط واأللوان من أجل تصنيف األفكار وتفريعيا وتعتمد عمى البناء المفاىيمى لمعرفة المتعممين. لقد أوصت دراسة كابالن (73 2006, ,Kaplan ) بضرورة استخدام الخرائط الذىنية في تدريس المقررات بصفة عامة، واستخداميا في تدريس مقررات الكمبيوتر بصفة خاصة لما ليا من أثر ومردود إيجابي عمى العممية التعميمية.**

**كما أكدت دراسة إسماعيل وناجح وعمر 35- 2010, ,Umar & Nagh ,Ismail( (61 جدوى توظيف الخرائط الذىنية في تحقيق الجوانب التعميمية التي استيدفتيا. كما ذكر جونس (4 2012, ,Jones )أن استخدام استراتيجية الخرائط الذىنية في العممية التعميمية**  يساعد المتعلمين على تنظيم البنية المعرفية وتنمية مهارات التفكير بأشكاله المختلفة.

**من ىنا يسعى البحث الحالي إلى التعرف عمى فاعمية برنامج قائم عمى استراتيجية الخرائط الذىنية اإللكترونية في تنمية بعض الميارات العميا لمبرمجة لدى طالبات الصف األول الثانوي.**

مشكلة البحث:

**ا لمكمبيوتر حيث الحظ وجود ً نبع اإلحساس بمشكمة البحث من خالل عمل الباحث معمم مجموعة من الصعوبات التي تواجو الطالبات أثناء تعممين مقرر الكمبيوتر وتكنولوجيا المعمومات الخاص بالصف األول الثانوي العام منيا صعوبة فيم بعض مصطمحات البرمجة، وكتابة أوامر وأكواد البرنامج، وعمل نسخة تنفيذية لمبرنامج، مما يؤدى إلى تدنى مستوياتين في معارف وميارات استخدام الكمبيوتر بصفة عامة ولغة البرمجة net.Basic Visual بصفة خاصة.**

**ولموقوف عمى أسباب تدنى مستوى طمبة الصف األول الثانوي لميارات البرمجة بمغة net.Basic Visual في ىذا البحث قام الباحث بإجراء مقابالت شخصية قننة ّ م مع عدد**  (٣) من موجهي مادة الكمبيوتر وتكنولوجيا المعلومات بإدارة البلينا التعليمية<sup>(\*\*)</sup> **وقد تم التوصل إلى عدة أسباب من أىميا اآلتي:**

**.2 صعوبة فيم بعض المصطمحات الخاصة بمغة البرمجة net.Basic Visual.**

- **.4 اعتماد مدرسي الكمبيوتر وتكنولوجيا المعمومات في تدريسيم لممقرر عمى الطرق**  ا**لتقليدية .** 
	- **.7 إن مدرسي الكمبيوتر يركزون في تدريسيم لممقرر عمى الجانب المعرفي.**
	- **.2 افتقار الطالب لميارات تكوين برمجيات باستخدام لغة البرمجة Net.Basic Visual.**
- **.2 عدم تمكن الطالب من تحميل المشكالت التي تواجييم والتي تتطمب إنشاء برمجيات لمتغمب عمييا وحميا.**
- **.6 اعتماد معممي الكمبيوتر عمى طرق التقويم التقميدية التي تركز عمى تحصيل الطالب في**  الجانب المعرفي وإهمال الجانب الأدائي للمقرر .

 **واىمال مستويات التفكير العميا. .3 اعتماد نظام التقويم عمى قياس مستويات التفكير الدنيا،**

**احمد حسين عبدالغفار )موجو أول الكمبيوتر وتكنولوجيا المعمومات بإدارة البمينا التعميمية(، نجالء أبوالوفا إبراىيم )\*\*(** (موجه الكمبيوتر وتكنولوجيا المعلومات بإدارة البلينا التعليمية)، عزالدين على فريج (موجه الكمبيوتر وتكنولوجيا المعلومات بإدارة البلينا التعليمية).

<sup>-</sup>

وهكذا تحددت مشكلة البحث الحالية ف*ي* تدنى مستوى المهارات العليا في البرمجة بلغة **net.Basic Visual لدى طالبات الصف األول الثانوي.**  سؤاال البحث:

- **.2 ما فاعمية برنامج تعميمي مقترح باستخدام استراتيجية الخرائط الذىنية اإللكترونية في تنمية الميارات المعرفية العميا لمبرمجة بمغة Net.Basic Visual لدى طالبات الصف األول الثانوي؟**
- **.4 ما فاعمية برنامج تعميمي مقترح باستخدام استراتيجية الخرائط الذىنية اإللكترونية في تنمية الميارات األدائية العميا لمبرمجة بمغة Net.Basic Visual لدى طالبات الصف األول الثانوي؟**

هدف البحث:

**ىدف البحث الحالي إلى دراسة مدى فاعمية البرنامج القائم عمى استراتيجية الخرائط الذىنية اإللكترونية في تنمية بعض الميارات العميا )المعرفية – األدائية( لمبرمجة لدى طالبات الصف األول الثانوي.**

> Definition of Terms :البحث مصطلحات .8 الفاعلٌة Effectiveness:

**عرفيا شحاتة والنجار )،2003 230( بأنيا األثر الذي يمكن أن تحدثو المعالجة**  التجريبية باعتبارها متغيرًا مستقلا في أحد المتغيرات التابعة.<br>.

**يعرفيا الباحث إجرائيا بأنيا:**

**القدرة عمى تحقيق األىداف المنشودة والمخطط ليا لتنمية ميارات البرمجة بمغة Visual net.Basic ا ب ً لدى طالبات الصف األول الثانوي، ويعبر عنيا إحصائي حجم التأثير الدال**  إحصائيًا بين التطبيقين القبل*ي وا*لبع*دي* وتقاس باستخدام معادلة بليك. .2 البرنامج Program:

**عَّرف في المعاجم التربوية العربية بأنو المخطط العام الذي يوضع في وقت سابق عمى ُ ي عمميتي التعميم والتعمم في مرحمة من مراحل التعميم، ويمخص اإلجراءات التي تنظميا المدرسة خالل فترة زمنية معينة، ويتضمن الخبرات التعميمية التي يجب أن يكتسبيا المتعمم مرتبة**  ترتيبًا يتماشى مع سنوات نموهم، وحاجاتهم ومطالبهم الخاصة (اللقانى والجمل، 2003، **.)74**

**ويعرفو الباحث إجرائيا:**

**بأنو منظومة متكاممة من العناصر واإلجراءات يتم إعدادىا في ضوء مبادئ التصميم**  التعلي*مي*، ويتم استخدامه في تدريس مقرر " الكمبيوتر وتكنولوجيا المعلومات " خلال مدة زمنية محددة، ويحتوى على المحتوى التعلي*مي* والتكنولوجيا التعليمية والخبرات والأنشطة **التعميمية، والتقويم، ييدف إلى تحقيق األىداف التعميمية المعدة سمفًا، لتنمية ميا ارت البرمجة بمغة net.Basic Visual لدى طالبات الصف األول الثانوي، ويتم تنفيذه في إطار استراتيجية الخرائط الذىنية اإللكترونية.**

٣. استراتيجية الخرائط الذهنية الإلكترونية Electronic Mind Maps Strategy:

**عرفيا عبدالجواد )،2015 22( بأنيا استراتيجية تدريسية تساعد عمى ربط المحتوى التعميمي بميارات التفكير، من خالل تحويل المادة الدراسية إلى لغة بصرية باستخدام**  الحاسوب مما يساعد المتعلمين على تنظيم المعلومات والمعارف في صورة ذهنية، وابجاد  **العالقة بين المادة المتعممة والسابق منيا وبالتالي بناء معرفة جديدة. ويعرفيا الباحث إجرائيا بأنيا:**

**إحدى استراتيجيات التعمم النشط التي تعمل عمى ترتيب وتنظيم المعمومات واألفكار في صورة بصرية تساعد الذىن عمى تذكرىا واسترجاعيا باإلضافة إلى توليد أفكار جديدة غير تقميدية، أثناء تعمم لغة البرمجة net.VisualBasic ويتم إعدادىا باستخدام برامج الكمبيوتر، وتتمخص إجراءاتيا في مرحمة التمييد ومرحمة المركز اإلشعاعي ومرحمة تفريع**  العناوين الرئيسة ومرحلة تفريع الأفكار الثانوية ومرحلة المراجعة الشاملة للموضوع ومرحلة **االرتباط ذو المعني ومرحمة التغذية الراجعة ومرحمة التقويم.**

.4 مهارات البرمجة Skills Programming :

**عرفيا غريب )،2012 12( بأنيا القدرة عمى تصميم وتنفيذ البرامج بمغة البرمجة net.Basic Visual بصور ة صحيحة خالية من األخطاء بسرعة ودقة. ويعرفيا الباحث إجرائيا بأنيا:**

**قدرة الطالبات من التمكن من المفاىيم والمصطمحات البرمجية، وتزويد الحاسوب بالخطوات الدقيقة والتفصيمية بصورة صحيحة خالية من األخطاء لبناء وتصميم البرامج المختمفة بواسطة لغة البرمجة net.Basic Visual لتحقيق أىداف معينة بأقل وقت وأكثر ا بالدرجة التي تحصل عمييا طالبة الصف األول الثانوي في اختبار ً دقة، وتقاس إحصائي الميارات المعرفية العميا وبطاقة تقييم المنتج البرمجي.** :Visual Basic.net البرمجة لغة .5

**عرفيا كامل )،2014 17( بأنيا عبارة عن مجموعة من الكممات والرموز التي تكتب وفق قواعد محددة، ثم يتم ترجمتيا بعد ذلك بواسطة المترجم Compiler ومن ثم يفيميا الحاسب ويقوم بتنفيذىا.**

**ويعرفيا الباحث إجرائيا بأنيا:**

**إحدى لغات البرمجة عالية المستوى والتي تتعامل مع مجموعة من الرموز والكممات المحجوزة، وتكتب وفق قواعد محددة ومتفق عمييا من قبل مصممي تمك المغة، والتي تستخدميا طالبات الصف األول الثانوي في إنشاء وتصميم التطبيقات والبرامج المختمفة بسيولة ويسر.**

٦. مهارات التفكير العليا Higher Programming Skills:

**عرفيا شحاتة والنجار )،2003 304( بأنيا حدوث تفكير عالي المستوى عندما يحصل المتعمم عمى معمومات جديدة ويخزنيا في الذاكرة ثم يربط أو يرتب ويقّيم ىذه المعمومات لتحقيق ىدف معين وتتمثل ميارات التفكير العميا في )التحميل – التقويم – االبتكار( وىي المستويات الثالثة العميا من التصنيف المعرفي عند بموم.**

**ويعرفيا الباحث إجرائيا بأنيا:**

**ىي الميارات التي تحتاجيا طالبات الصف األول الثانوي لتحقيق أعمى مستويات الكفاءة نشاء البرمجيات بمغة في تصميم وا net.Basic Visual وتتضمن جانبين ليذه الميارات أحدىما الجانب المعرفي واآلخر الجانب األدائي ليذه الميارات والمتمثمة في أعمى مستويات**  تصنيف بلوم المعرف*ي* المطوّر (التطبيق، التحليل، التقويم، الابتكار).<br>ـ أهمية البحث:

- **.2 تم في البحث الحالي إعداد مواد تعميمية وأدوات بحثية معدة وفقًا لألصول العممية قد تفيد معممي الكمبيوتر وواضعي المناىج الدراسية في معرفة كيفية تصميم موضوعات الكمبيوتر وتكنولوجيا المعمومات وفقًا الست ارتيجية الخ ارئط الذىنية اإللكترونية وكيفية تقييم الطمبة في ميارات البرمجة العميا.**
- **ً .4 ا ونتائج بحثية تتناول فاعمية برنامج قائم عمى إحدى ا نظري ً قدم البحث الحالي إطار** الاستراتيجيات التدريسية الـهامة وهي الخرائط الذهنية الالكترونية تم إعداده وفقًا لأصول **التصميم التعميمي لممحتوى اإللكتروني يمكن أن يفيد الباحثين في مجال تكنولوجيا التعميم، والمعممين وموجيي الكمبيوتر وتكنولوجيا المعمومات.**

حدود البحث:

- **.2 تم اختيار مجموعتين عشوائيا من طالبات الصف األول الثانوي بإدارة البمينا التعميمية.**
- **.4 اىتم البحث الحالي بدراسة فاعمية البرنامج القائم عمى استراتيجية الخرائط الذىنية اإللكترونية في كًّل من:**
	- **أ. الميارات المعرفية العميا لمبرمجة بمغة Net.Basic Visual.**
	- **ب. الميارات األدائية العميا لمبرمجة بمغة Net.Basic Visual**

**.7 تم تطبيق البحث خالل الفصل الدراسي الثاني لمعام الدراسي 4022-4022 م.** مواد وأدوات البحث:

- **.2 برنامج تعميمي قائم عمى استراتيجية الخرائط الذىنية اإللكترونية من إعداد الباحث في ضوء مبادئ تصميم التعمم اإللكتروني وتطويره وقد أخذ الباحث بنموذج التصميم لمحمد عطية خميس )4007( في إعداد وتصميم البرنامج )إعداد الباحث(.**
	- **.4 اختبار الميارات المعرفية العميا لمبرمجة بمغة Net.Basic Visual( إعداد الباحث(.**
	- **.7 اختبار الميارات األدائية العميا لمبرمجة بمغة Net.Basic Visual( إعداد الباحث(.**

**.2 بطاقة تقييم المنتج البرمجي بمغة net.VisualBasic( إعداد الباحث(.** منهج البحث:

استخدم الباحث المنهج شبه التجريب*ي*: بدءًا من اختيار مجموعت*ي* البحث عشوائيًا **ا ثم المعالجة التجريبية لمبحث أعقبيا إعادة تطبيق أدوات القياس ً وتطبيق أدوات القياس قبمي ا لرصد النتائج وتفسيرىا ً بعدي**

متغير ات البحث·

المتغير المستقل: البرنامج التعلي*مي* القائم على استراتيجية الخرائط الذهنية الإلكترونية. **المتغير التابع: اشتمل البحث عمى متغير تابع واحد ىو الميارات العميا لمبرمجة وىي في نمطين: -**

- **.2 الميارات المعرفية العميا لمبرمجة بمغة Net.Basic Visual. .4 الميارات األدائية العميا لمبرمجة بمغة Net.Basic Visual.**
	- إجراءات البحث:
- ١. تصميم البرنامج التعلي*مي* القائم على استراتيجية الخرائط الذهنية الإلكترونية وعرضه على المحكمين، وإجراء التعديلات المقترحة عليه.<br>.
- **.4 تجريب البرنامج استطالعيا عمى مجموعة من الطالبات من غير عينة البحث لبحث مدى**  صلاحية البرنامج للتطبيق، وتعديله ف*ي* ضوء التجربة الاستطلاعية.
- **.7 إعداد اختبار الميارات المعرفية العميا لمبرمجة بمغة Net.Basic Visual، واختبار الميارات األدائية العميا لمبرمجة بمغة Net.Basic Visual.**
- **.2 إعداد بطاقة تقييم المنتج البرمجي لمطالبات في ميارات البرمجة بمغة Visual .Basic.net**
- **.2 تحكيم اختبار الميارات المعرفية العميا لمبرمجة بمغة Net.Basic Visual، واختبار الميارات األدائية العميا لمبرمجة بمغة Net.Basic Visual وبطاقة تقييم المنتج ج ارء التعديالت في ضوء أ ارء المحكمين. البرمجي بواسطة المحكمين وا**
- **.6 الضبط اإلحصائي الختبار الميارات المعرفية العميا لمبرمجة بمغة Net.Basic Visual، واختبار الميارات األدائية العميا لمبرمجة بمغة Net.Basic Visual لمتأكد من صدق وثبات االختبارين.** 
	- **.3 اختيار مجموعتي البحث: التجريبية والضابطة عشوائيا.**
	- **ً .2 ا عمى طالبات كمتا المجموعتين: التجريبية والضابطة. تطبيق أدوات البحث قبمي**
- **.2 تدريس المقرر باستخدام البرنامج القائم عمى استراتيجية الخرائط الذىنية اإللكترونية**  للمجموعة التجريبية، ويالطريقة التقليدية للمجموعة الضابطة.
	- **ً .20 ا عمى طالبات كمتا المجموعتين: التجريبية والضابطة. تطبيق أدوات البحث بعدي**

**ً .22 ا. رصد النتائج ومعالجتيا إحصائي .24 تفسير نتائج البحث التي تم التوصل الييا، واإلجابة عن أسئمة البحث. .27 تقديم التوصيات والمقترحات في ضوء النتائج التي تم التوصل الييا.** اإلطار النظري المحور الأول الخرائط الذهنية الإلكترونية ماهِبة الخر ائط الذهنبة الإلكتر ونبة: -

**ُعد است ارتيجية الخ ارئط الذىنية اإللكترونية إحدى است ارتيجيات التعمم النشط التي تساعد ت المتعممين عمى استخدام شقى المخ واالستفادة القصوى منيما أثناء عممية التعمم واستذكار الدروس، فيستطيع المتعمم من رسم أشكال تخطيطية توضح طريقة تسمسل المعمومات واستكشاف الروابط والعالقات بينيا وتصنيفيا وعمل ارتباطات بين تمك المعمومات والمعرفة الجديدة وبين مخزونيم المعرفي السابق لكي يحدث تعمم ذي معنى.** 

**ويذكر ىالل )،2007 154( أن قوة الخريطة الذىنية يرجع ألنيا تنيج نفس النيج التفكيرى لإلنسان، حيث تتوافق مع تكوين وأسموب عمل المخ البشري وتتوافق مع النواميس الطبيعية في الحياة )األصل- الفرع(. حيث تقوم الخريطة الذىنية عمى مبدأ التكامل والترابط بين األفكار، كما تعمل عمى حفز القدرة عمى التصور أو التخيل من خالل صورة مركزية أساسية، تخرج منيا فروع أساسية أخرى مرتبطة بالصورة األساسية في المركز، ىذه الفروع تأخذ شكل منحنيات ألن العقل يفضل البنية العضوية الطبيعية، وليس األشكال الجامدة المستقيمة )بوزان، ،2007 143(.**

**وفي اآلونة األخيرة ظير العديد من برامج الخرائط الذىنية Mapping Mind Software أو ما تسمى بالخرائط الذىنية اإللكترونية Maps Mind -E ، وىى برامج كمبيوتر ذات إمكانيات كبيرة تعمل عمى إنشاء عالقات بين المعمومات وربط المعرفة الجديدة بالمعرفة السابقة وتتسم بالمرونة التي تسمح بإعادة تشكيميا بشكل فوري وذلك بإضافة أي**  أفكار جديدة أو حذفها كما أنه بالإمكان تصحيح الأخطاء دون اللجوء لأعادتها، وه*ي* بذلك **توفر الوقت عمى مستخدمييا، ىذا باإلضافة إلى أنيا تمكن من القدرة عمى الفيم واإلبداع بصورة أفضل وتساىم بتوليد أسرع وأكثر لألفكار من نظيراتيا الخرائط اليدوية التقميدية.**

**ويرى الباحث أن استخدام الخرائط الذىنية اإللكترونية قد يناسب تدريس مقرر لغة البرمجة net.Basic Visual بشكل كبير لما تتمتع بو من مزايا متعددة كذلك تشترك لغة البرمجة net.Basic Visual مع الخرائط الذىنية اإللكترونية في عدة جوانب منيا االعتماد عمى نشاط المتعمم نفسو، واستخدام الرسومات والصور واألشكال اليندسية في إعداد كل من الخرائط الذىنية، وخرائط التدفق Flowchart، كذلك استخدام الخطوط واألسيم لمربط بين أجزاء الخريطة الذىنية، وكذلك لمربط بين خرائط التدفق Flowchart.** أنماط الخر ائط الذهنية

> **تصنف الخرائط الذىنية من حيث طريقة تصميميا إلى نمطين:** النمط الأول: الخرائط الذهنية التقليدية (اليدوية).

**ا في ذلك ورق أبيض ً وىى الخ ارئط الذىنية التي يتم رسميا بخط اليد مستخدم 4A، وأقالم ممونة، وقمم رصاص، ونبدأ برسم دائرة أو أي شكل ىندسي في منتصف الورقة البيضاء ويتم وضع صورة مركزية بداخل ىذا الشكل اليندسي لمتعبير عن الفكرة المركزية لموضوع التعمم، ثم يتم رسم أفر ع الخريطة في جميع االتجاىات والتي سوف تحتوى عمى األفكار الفرعية المنبثقة من الفكرة الرئيسة وربطيا بخطوط متعرجة مع الفكرة الرئيسة، كما يمكن إضافة فروع ثانوية تنبثق من األفكار الفرعية بطريقة متشعبة، حتى يتم االنتياء من جميع األفكار المرتبطة بموضوع التعمم وىى تشبو في النياية بفروع الشجرة.**

**النمط الثاني: الخرائط الذىنية اإللكترونية.**

**وىي الخرائط الذىنية التي يتم إعدادىا من خالل جياز الكمبيوتر باستخدام إحدى برمجيات الكمبيوتر المتخصصة في إنشاء وتصميم الخرائط الذىنية مثل: برنامج Mind I Map، وبرنامج Mind Free، وبرنامج Map Mind Edraw، ويتم حفظيا بعدة صيغ تصديرىا يمكن كما ،PDF, MMAP, SWF, GIF, PPTX, JPG, WMF مثل مختمفة إلى عدة برامج مختمفة كبرنامج معالجة الكممات والنصوص Word Microsoft، أو برنامج .Microsoft Power Point التقديمية العروض**

فاعلية الخرائط الذهنية الإلكترونية في العملية التعليمية

**تعد الخرائط الذىنية اإللكترونية أداة من أدوات الجيل الرابع لمتعمم البصري التي تمكن المتعممين من االستفادة القصوى إلمكانيات المخ البشري وذلك عن طريق تمثيل المعرفة** 

**باستخدام كممات داللية مستخدماً في ذلك أسموب العصف الذىني لموصول إلى الفكرة**  المحورية لموضوع الدرس، وإطلاق العنان أمام مخ المتعلمين للوصول إلى الأفكار والتداعيات **المرتبطة بفكرة موضوع الدرس وتمثيميا في صورة بصرية مما يساعد المتعممين عمى خمق ترابطات جديدة لم تكن موجودة مسبقا في بنيانيم المعرفي، كما تساعدىم عمى تنمية ميارات التفكير البصري.**

**ًل من مارجيموس وفالين از ) وقد أكد ك 84 2005, ,Valenza & Margulies )أن**  الخرائط الذهنية أداة تعليمية قوية تنم*ي* مهارات التفكير العليا ومهارات حل المشكلات والقدرة **عمى تحقيق األىداف، باإلضافة إلى أنيا تثري لدى الطالب ميارات االتصال وتسيل تعمميم وفيميم لممواد الدراسية المختمفة. وىذا ما يتفق أيضا مع أىداف تعمم البرمجة حيث ييدف تعمم البرمجة إلى تنمية ميارات التفكير المختمفة لدي المتعممين، واستخدام أسموب حل المشكالت في جميع أعماليم اليومية.**

**حيث تساعد الخرائط الذىنية اإللكترونية المتعممين عمى إنتاج عدد غير محدود من األفكار المتنوعة واألصمية والمتميزة غير التقميدية من خالل المرونة في االستجابة وتداعى**  الأفكار بطريقة متشعبة، مما يولد أكبر عدد ممكن من الأفكار والحلول لمشكلة ما.

**لقد أشارت العديد من الدراسات والبحوث التربوية السابقة إلى أىمية توظيف استراتيجية**  الخرائط الذهنية بنمطيتها التقليدية والإلكترونية لما لها من فائدة ومردود إيجاب*ي* ف*ي* العديد من الجوانب التعليمية، كما أوصت تلك الدراسات والبحوث بالاهتمام بتوظيف استراتيجية الخرائط الذهنية ف*ي* تدريس المقررات الدراسية المختلفة.

**كدراسة كابالن ولينج وو )55-79 2006, ,Wu Ling & Kaplan (التي توصمت**  نتائجها إلى فاعلية استخدام الخرائط الذهنية في تصميم وإنتاج الرسومات الاجتماعية، كما  **أوصت الدراسة بضرورة استخدام أسموب الخرائط الذىنية في تدريس مقررات الكمبيوتر لما ليا من أثر ومردود إيجابي عمى العممية التعميمية. في حين توصمت دراسة إسماعيل وجميل )497-503 2009, ,Jalil & Ismail )إلى إن تعمم برمجة الكمبيوتر يتم بصورة أفضل باستخدام استراتيجية الخرائط الذىنية حيث تساعد الخرائط الذىنية المتعممين في زيادة استيعابيم ألكواد البرمجة وفيميا.** 

الخرائط الذهنية الإلكترونية وتدريس البرمجة بلغة Visual Basic.Net

**إن اليدف العام لتدريس لغات البرمجة ىو إعداد جيل من المتعممين قادر عمى مواكبة**  التطورات التكنولوجية الراهنة، وتحويل المتعلم من مستخدم سلب*ي* للبرمجيات الجاهزة الت*ي* **أنشأىا غيره إلى مصمم ومبدع ومبتكر لبرامجو، كما تساعد المتعممين عمى فيم طريقة عمل البرمجيات التي يتعامل معيا وتركيبتيا البرمجية، وىذا بدور ه يجعل المتعمم يستخدم مياراتو**  العقلية المختلفة بطريقة تلقائية مما يسهم ف*ي* تنمية مهارات التفكير المختلفة لدى المتعلم **مما قد يساعد عمى تحقيق أىم أىداف العممية التعميمية.**

**ويرى الباحث أن توظيف استراتيجية الخرائط الذىنية اإللكترونية في تدريس البرمجة قد يساعد المتعممين في االنتقال من طرق التفكير الخطية المعتمدة في الكثير من المدارس حاليا، إلى التفكير المشع والمتعدد االتجاىات، مما قد يساعد المتعممين عمى استيعاب**  المعلومات المتشعبة بكافة تفاصيلها الدقيقة، فطبيعة عمل الخرائط الذهنية الإلكترونية تشبه **طريقة عمل العقل البشرى مما يساعد عمى ربط األفكار مع بعضيا البعض بطريقة متشعبة، ويساعد المتعممين عمى االحتفاظ بالمعمومات ألطول مدة ممكنة وسيولة تذكرىا واسترجاعيا.**

**وىذا ما أكدتو عديد من الدراسات والبحوث السابقة التي تناولت توظيف واستخدام الخرائط الذىنية في تعمم مقررات الكمبيوتر، كدراسة كابالن وولينج وو ) ,Wu Ling & Kaplan( 55-79 ،2006, ودراسة إسماعيل وجميل (497-503 2009, ,Jalil & Ismail(، ودراسة إسماعيل ونجاح وعمر )35-61 2010, ,Umar & Ngah ,Ismail(، ودراسة الجندي )،2012 223-223(، ودراسة الشاردي)،4022 722-422(.**

**في ضوء ما تم عرضو من دراسات سابقة يتضح لنا أن الخرائط الذىنية اإللكترونية من األدوات الفاعمة في تقوية الذاكرة واسترجاع المعمومات وتوليد أفكار إبداعية جديدة غير مألوفة بأسموب مبتكر، نعبر فيو عن أفكارنا عبر مخطط باستخدام الكممات والصور والرسوم واأللوان، لربط المعاني المختمفة ببعضيا البعض، كما تساعد عمى تنمية ميارات التفكير العميا لدي المتعممين من خالل تصنيف البيانات وتنظيميا وتحميميا وتحويل المادة التعميمية من شكميا الخطى إلى صور بصرية بواسطة استخدام الرسومات و األيقونات وعمل ارتباطات بين أفكار موضوع التعمم، لذا يرى الباحث أن استخدام وتوظيف استراتيجية الخرائط الذىنية اإللكترونية قد يسيم في تنمية ميارات العميا لمبرمجة بمغة Net.Basic Visual لدى طالبات الصف األول الثانوي.** المحور الثانً لغة برمجة Net. Basic Visual

**ُعد لغة البرمجة ت Net.Basic Visual من أىم وأقوى لغات البرمجة عالية المستوى، وىي لغة برمجة قريبة من لغة اإلنسان وبعيدة عن لغة اآللة، ويتم كتابة أوامرىا باستخدام كممات وعبارات متفق عمييا من قبل مصممي ىذه المغة وال يستطيع جياز الحاسوب من التعامل معيا بطريقة مباشرة، لذا يمزم وجود برامج ترجمة تقوم بعممية ترجمة األوامر والتعميمات من المغة عالية المستوى إلى لغة اآللة.** 

مفهوم لغة البرمجة Net.Basic Visual

**عرفيا األسطل )27،2009( بأنيا إحدى لغات البرمجة عالية المستوى، والتي تستخدم ألغراض عامة وىي قريبة من لغة اإلنسان، باإلضافة إلى أنيا تنتمي لمولدات التطبيقات، وذلك إلمكانياتيا الجيدة في التعامل مع قواعد البيانات.**  أهمية لغة البر مجة Net. Visual Basic في العملية التعليمية

**تنبع أىمية البرمجة من كونيا منيجا لمتفكير وتنمية قدرات المتعممين لمواكبة التطورات الراىنة في عصر يتسم باالنفجار المعرفي اليائل، باإلضافة إلى تنمية ميارات التفكير**  المختلفة لدى المتعلمين وإعداد جيل قادر على مواجهة تطورات الالفية الثالثة ومسايرتها، **وتخريج جيل قادر عمى التعامل مع تكنولوجيا العصر الراىن بكل أشكاليا.**

**ويذكر عبد الرحمن )،2015 105( أن من أىم أىداف تدريس لغات البرمجة في العممية التعميمية ىي تنمية ميارات حل المشكالت ومعالجة األفكار والمفاىيم األساسية والفيم العميق لممفاىيم والعالقات المختمفة وحل المشكالت لما ليا من أىمية كبيرة في عمميتي التعميم والتعلم.** 

مهارات البرمجة skills Programming

تُعد مهارات البرمجة مجموعة من المهارات المعرفية والمهارات الأدائية المتصلة بتنفيذ **وبرمجة البرامج حتى تخرج في صورة حزم وتطبيقات قابمة لالستخدام، ويذكر عابد )،4003 20( إن ميارات البرمجة ىي قدرة المتعمم عمى تزويد الكمبيوتر بالخطوات الدقيقة والتفصيمية**  والت*ي* توصله لحل المسائل العلمية أو مسالة معينة والت*ي* يستخدمها ويوظفها المبرمج لبناء **وتصميم البرامج المختمفة لتحقيق أىداف معينة.** 

- مراحل تعلم مهارات البر مجة بلغة Visual Basic Net **يتم تعمم ميارات البرمجة في البحث الحالي من خالل ستة مراحل متتالية تأثر كل مرحمة منيا في المراحل األخرى وىي: -**
- **.2 مرحمة التمييد: وفييا يتم عمل تمييد سريع يتم من خاللو عمل مراجعة سريعة لميارات البرمجة التي سبق تعمميا، واستخداميا كمدخل لتعمم ميارات البرمجة الجديدة.**
- **.4 المرحمة المعرفية )التعرف عمى الميارة(: ويتم فييا عرض المعمومات والمعارف واألىداف عمى المتعممين من خالل الشرح الشفوي والعروض التقديمية بيدف إلمام المتعمم بالمعمومات والمعارف الخاصة بالميارات التي ىم بصدد تعمميا.**
- **.7 مرحمة أداء الميارات أمام المتعممين بواسطة المعمم: بعد إلمام المتعممين وتمكنيم من المعارف والمعمومات الخاصة بميارات البرمجة تأتى مرحمة أداء الميارات أمام المتعممين بواسطة المعمم، باإلضافة إلى االستعانة بشروحات مسجمة ومقاطع فيديو تبين طرق أداء الميارات التي يدرسونيا، وفى ىذه المرحمة يقوم المعمم بتنفيذ ميارات البرمجة أمام المتعممين من خالل تنفيذ برمجيات مصغرة تستخدم كأمثمة عممية عمى تنفيذ تمك الميارات.**
- **.2 مرحمة تنفيذ الميارات من جانب المتعممين: في ىذه المرحمة يقوم المتعممين بتنفيذ الميارات التي ىم بصدد تعمميا بأنفسيم من خالل إعطائيم بعض التدريبات المصغرة عمى الميارات وتنفيذ مشروعات تتضمن تمك الميارات، ويكون دور المعمم في ىذه المرحمة دور المتابع والمر شد لطالبو، وتقديم التغذية الراجعة ليم، وتصحيح أخطاء المتعممين.**
- **.2 مرحمة التأكد من إتقان المتعممين لمميارات: وفى ىذه المرحمة يقوم المعمم بتكميف المتعممين بإنشاء برمجيات محددة بزمن وضوابط محددة لمتأكد من إتقان المتعممين لميارات البرمجة المكمفين بأدائيا مع حساب زمن التنفيذ ودقة األداء.**
- **.6 مرحمة التقييم: يتم في ىذه المرحمة تقييم المنتج البرمجي الذي صممو المتعممون في نجاز الميام المعد لغرضيا المنتج البرمجي. ضوء معيار الدقة والوضوح وا**  طرق تقييم مهارات البرمجة

**يتم تقييم الميارات العميا لمبرمجة بمغة Net.Basic Visual في البحث الحالي من جانبين ىما:**

- **.2 الجانب المعرفي لمميارات العميا لمبرمجة بمغة Net.Basic Visual: ويتعمق ىذا الجانب بالتحصيل المعرفي، ويتم قياسو بواسطة اختبار الميارات المعرفية العميا لمبرمجة.**
- **.4 الجانب األدائي لمميارات العميا لمبرمجة بمغة Net.Basic Visual: وفية يتم قياس أداء الطالبات لخطوات إعداد واجية المشروع وضبط خصائصو وتنفيذ كتابة أكواد البرمجية، ويتم قياسو بواسطة اختبار الميارات األدائية العميا لمبرمجة وبطاقة تقييم المنتج البرمجي.**

فروض البحث:

**سعي البحث الحالي إلى اختبار صحة الفروض التالية: -**

- **.2 ال يوجد فرق دال إحصائيا عند مستوي داللة )***α≥***0.05 )بين متوسطي درجات طالبات المجموعتين الضابطة والتجريبية في الميارات المعرفية العميا لمبرمجة بمغة Visual Net.Basic في التطبيق البعدي.**
- **.4 ال يوجد فرق دال إحصائيا عند مستوي داللة )***α≥***0.05 )بين متوسطي درجات طالبات المجموعتين الضابطة والتجريبية في الميارات األدائية العميا لمبرمجة بمغة Visual Net.Basic في التطبيق البعدي.**

إجراءات البحث منهج البحث:

**استخدم الباحث المنيج شبو التجريبي والذي يستخدم في قياس أثر المتغير المستقل في**  المتغيرات التابعة، بدءًا من اختيار مجموعتي البحث عشوائيًا وتطبيق أدوات القياس قبليًا ثم المعالجة التجريبية للبحث يعقبها إعادة تطبيق أدوات القياس بعديًا لرصد النتائج وتفسيرها .<br>. متغير ات البحث

**المتغير المستقل Variable Independent**

**البرنامج التعميمي المقترح باستخدام استراتيجية الخرائط الذىنية اإللكترونية.**

**المتغير التابع Variable Dependenl**

**اشتمل البحث عمى متغير تابع واحد ىو الميارات العميا لمبرمجة وىي في نمطين: - .2 الميارات المعرفية العميا لمبرمجة بمغة Net.Basic Visual. .4 الميارات األدائية العميا لمبرمجة بمغة Net.Basic Visual.** الإجر اءات المنهجية لتجر بة البحث الأساسية **قام الباحث بإجراء التجربة األساسية لمبحث وفق الخطوات التالية: -** أولا: اختيار عينة البحث

**مجتمع البحث: تكون مجتمع البحث من طالبات الصف األول الثانوي بمحافظة سوىاج لمعام الدراسي 4022/4022**

## **عينة البحث:**

**تم اختيار عينة البحث بطريقة عشوائية من طالبات الصف األول الثانوي بمدرسة برديس الثانوية بنات التابعة إلدارة البمينا التعميمية، وتكونت عينة البحث الحالي من )20( طالبة، وقد وقع اختيار الباحث لمدرسة برديس الثانوية بنات ألنيا محل عمل الباحث وجدول رقم )2( يوضح توزيع عينة البحث األساسية.**

| طريقة التدريس                                                                | الفصل | عدد<br>الطالبات | المجموعة           |
|------------------------------------------------------------------------------|-------|-----------------|--------------------|
| البرنامج التعليمي المقترح باستخدام<br>استراتيجية الخرائط الذهنية الإلكترونية | ۲/۱   |                 | المجموعة التجريبية |
| الطريقة التقليدية                                                            | ۱۱    |                 | المجموعة الضابطة   |
| ista secondo estis di controllo                                              |       |                 |                    |

**جذول )2( تىسَع عُُت انبحث األساسُت.**

ثانيا: تطبيق أدوات البحث قبليا

قام الباحث بتطبيق أدوات البحث قبليًا على عينة البحث (المجموعة الضابطة، والمجموعة التجريبية) للوقوف على مستوى الطالبات ف*ي* المهارات المعرفية العليا، والمهارات الأدائية **العميا لمبرمجة بمغة Net.Basic Visual كما يمي:**

**.2 تم تطبيق اختبار الميارات المعرفية العميا لمبرمجة يوم األحد الموافق 4022/22/22 عينة البحث )المجموعة الضابطة، والمجموعة التجريبية( وأسفرت نتائج التطبيق القبمي عن اآلتي: -**

**فاعهُت بزَايج لائى عهً استزاتُجُت......... عذد )6( َُاَز 0202و**

جدول ( ٢ ) تكافؤ المجموعتين التجريبية والضابطة للتطبيق القبل*ي* لاختبار المهارات المعرفية **انعهُا فٍ انبزيجت**

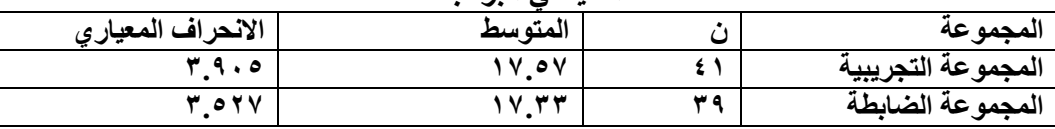

**من الجدول السابق يتضح تكافؤ المجموعتين التجريبية والضابطة في التطبيق القبمي الختبار الميارات المعرفية العميا في البرمجة وعدم وجود فروق بينيم.**

.2 **تم تطبيق اختبار الميارات األدائية العميا لمبرمجة و بطاقة تقييم المنتج البرمجي عمى عينة البحث )المجموعة التجريبية، المجموعة الضابطة(، وأسفرت نتائج التطبيق القبمي عن اآلتي:**

جدول (٣) تكافؤ المجموعتين التجريبية والضابطة للتطبيق القبلى لاختبار المهارات الأدائية **انعهُا فٍ انبزيجت**

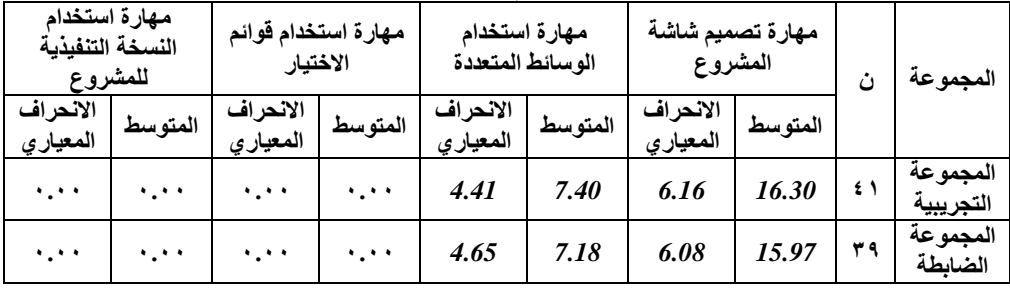

**من الجدول السابق يتضح تكافؤ المجموعتين التجريبية والضابطة في التطبيق القبمي الختبار الميارات األدائية العميا في البرمجة وعدم وجود فروق بينيم. كما ىو موضح بالجدول السابق.**

ثالثا: تنفدذ التجر بة الأساسبة

**بعد االنتياء من التطبيق القبمي ألدوات البحث قام الباحث بتنفيذ تجربة البحث األساسية في بداية الفصل الدراسي الثاني وقد بدء في تنفيذ التجربة األساسية يوم األحد الموافق 4022/4/20 وانتيت يوم األحد الموافق ،4022/7/7 حيث قام الباحث بعقد لقاء تمييدي مع طالبات المجموعة التجريبية قام من خاللو بتحميل البرنامج التعميمي وبرنامج تصميم الخرائط الذىنية اإللكترونية MAP MIND I عمى أجيزة الكمبيوتر الموحي )التابمت( الخاص بالطالبات والتأكد من عمميم بصورة سميمة، كما قام الباحث بعرض فكرة البحث عميين، وكيفية استخدام استراتيجية الخرائط الذىنية اإللكترونية، كما قام الباحث بتصميم خريطة** 

ذهنية إلكترونية أمام الطالبات بغرض تُعرف الطالبات على كيفية استخدام برنامج MIND I **MAP في تصميم الخرائط الذىنية، وتم وضع قواعد تنظيم العمل أثناء تعمم موضوعات البرنامج التعميمي وقد قام الباحث بتدريس طالبات العينة الضابطة بالطريقة التقميدية، وتدريس طالبات المجموعة التجريبية بواسطة البرنامج التعميمي بواقع )2( حصص في األسبوع.**

ر ابعًا: تطبيق أدوات البحث بعدبًا

**ا ً بعد االنتياء من تطبيق تجربة البحث األساسية قام الباحث بتطبيق أدوات البحث بعدي كما يمي: -**

- .1 **تم تطبيق اختبار الميارات المعرفية العميا لمبرمجة عمى عينة البحث األساسية )المجموعة التجريبية والمجموعة الضابطة( يوم االثنين الموافق 4022/7/2**
- .2 **تم تطبيق اختبار الميارات األدائية العميا لمبرمجة وبطاقة تقييم المنتج البرمجي عمى المجموعة التجريبية يوم الثالثاء الموافق ،4022/7/2 كما تم تطبيقيم عمى المجموعة**  الضابطة يوم الأربعاء الموافق 10/7/7 ويوم الخميس الموافق 14/7/ 10 **لمطالبات المتخمفات عن أداء االختبار من عينة البحث )المجموعة التجريبية، والمجموعة الضابطة(.**

**وذلك لموقوف عمى الميارات المعرفية والميارية التي اكتسبتيا الطالبات عينة البحث واستخدام نتائج التطبيق البعدي في عمل المعالجة اإلحصائية لمنتائج ومناقشتيا وتفسيرىا.** نتائج البحث وتوصياته ومقترحاته أولا: نتائج إجابة السؤال الأول

**لإلجابة عن السؤال األول والذي نص عمى ما فاعمية برنامج تعميمي مقترح باستخدام استراتيجية الخرائط الذىنية اإللكترونية في تنمية الميارات المعرفية العميا لمبرمجة لدى طالبات الصف األول الثانوي؟** 

**تم اختبار مدي قبول الفرض التالي: ال يوجد فرق دال إحصائيا عند مستوي داللة )***α≥***0.05 )بين متوسطي درجات طالبات المجموعتين الضابطة والتجريبية في الميارات المعرفية العميا لمبرمجة بمغةNet.Basic Visual في التطبيق البعدي.** **وجدول رقم )2( يوضح نتائج الفرض األول في التطبيق البعدي الختبار الميارات المعرفية العميا لمبرمجة بمغة Net.Basic Visual.**

**جذول )1( َتائج تطبُك اختبار )ث( عهً درجاث انتطبُك انبعذٌ الختبار انًهاراث انًعزفُت انعهُا نهبزيجت بهغت** *Net.Basic Visual***.**

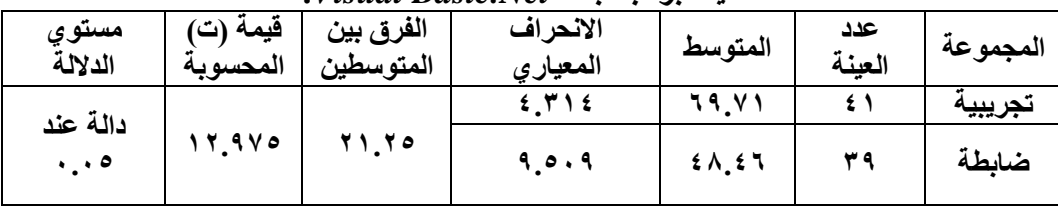

**قيمة )ت( الجدولية عند مستوي داللة )0.02α = )2.220**

**يتضح من جدول )2( أن قيمة )ت( المحسوبة عند درجة حرية )32( قد بمغت )24.232(، وقيمة )ت( الجدولية قد بمغت )2.220(، وبذلك تكون قيمة )ت( المحسوبة أكبر من قيمة )ت( الجدولية عند مستوي داللة )***α≥***0.05).**

**وبذلك تم رفض الفرض األول الذي ينص عمى " ال يوجد فرق دال إحصائيا عند مستوي داللة )***α≥***0.05 )بين متوسطي درجات طالبات المجموعتين الضابطة والتجريبية في الميارات المعرفية العميا لمبرمجة بمغةNet.Basic Visual في التطبيق البعدي"، وقبول الفر ض البديل الذي ينص عمى " يوجد فرق دال إحصائيا عند مستوي داللة )***α≥***0.05 )بين متوسطي درجات طالبات المجموعتين الضابطة والتجريبية في الميارات المعرفية العميا لمبرمجة بمغةNet.Basic Visual في التطبيق البعدي لصالح المجموعة التجريبية.**

**حساب تأثير البرنامج التعميمي القائم عمى استراتيجية الخرائط الذىنية اإللكترونية في تنمية بعض الميارات المعرفية العميا لمبرمجة.** 

**قام الباحث بحساب حجم تأثير البرنامج التعميمي القائم عمى استراتيجية الخرائط الذىنية 4 اإللكترونية في تنمية بعض الميارات المعرفية العميا لمبرمجة باستخدام مربع إيتا Ƞ وذلك لمتأكد من أن حجم الفروق الناتجة باستخدام اختبار )ت( ىي فروق حقيقية تعود إلى متغيرات البحث، وأن تأثير المتغير المستقل عمى المتغيرات التابعة ىو تأثير مباشر وجوىري، وتم 4 حساب حجم التأثير بواسطة مربع إيتا Ƞ باستخدام المعادلة التالية: - )عفانة، ،2222 )26**

**t2**

$$
\eta^{\prime} = \frac{1}{\ell^2 + df}
$$

**4 حيث Ƞ مربع إيتا، و <sup>t</sup> 2 مربع قيمة )ت( المحسوبة، وdf درجة الحرية** جدول (°) قيمة (ت) ومربع إيتا <sup>،</sup> ∏ وحجم التأثير لاختبار المهارات المعرفية العليا للبرمجة **انًتغُز درجت 0 لًُت )ث( يزبع إَتا Ƞ حجى انتأثُز** الحرية **انًهاراث انًعزفُت انعهُا نهبزيجت 14 20.317 2.649 كبُز جًذا**

**4 يتضح من جدول )2( أن مربع إيتا Ƞ قد بمغ )0.627( مما يدل عمى أن البرنامج لو**  اثر كبير جدًا في تنمية بعض المهارات المعرفية العليا للبرمجة بلغة Visual Basic.Net **4 لدي المجموعة التجريبية. حيث إنو إذا كانت قيمة مربع إيتا Ƞ محصورة بين 0.02 إلى أقل من 0.06 فإن حجم التأثير لممتغير المستقل عمى المتغير التابع يكون ضعيفًا، أما إذا 4 كانت قيمة مربع إيتا Ƞ محصورة بين 0.06 إلى أقل من 0.22 فإن حجم التأثير لممتغير المستقل عمى المتغير التابع يكون مقبوال،ً أما إذا كانت قيمة مربع إيتا 4 Ƞ تساوى 0.22 أو ا )أبوعالم، ً أكبر فإن حجم التأثير لممتغير المستقل عمى المتغير التابع يكون كبير ،4002**   $.$ (1۳1-1۳.)

**حساب نسبة الكسب المعدل لبميك )Blacke)**

**تم حساب نسبة الكسب المعدلة لبميك )Blacke )لمتعرف عمى فاعمية البرنامج التعميمي المقترح باستخدام استراتيجية الخرائط الذىنية اإللكترونية في تنمية بعض الميارات المعرفية العميا لدى المجموعة التجريبية بواسطة استخدام المعادلة التالية: - )عفانة، ،4000 72(**

$$
57 - 61
$$
  
نسية الكسي المعلل = \_\_\_\_\_\_\_\_\_\_\_\_ + \_\_\_\_\_\_\_\_\_\_\_\_  
حيث إن: –  
م،: متوسط درجات التطبيق البعدي.  
م،: متوسط درجات التطبيق اليعي.

**ن: النياية القصوى لدرجات االختبار.**

- 811 - الصفحة **Print:(ISSN 2682-2989) Online:(ISSN 2682-2997)**

**جذول )6( َسبت انكسب انًعذنت نبهُك )***Blacke* **)ودالنتها عهً فاعهُت انبزَايج انتعهًٍُ فٍ** تنمية بعض المهارات المعر فية العليا للبر مجة

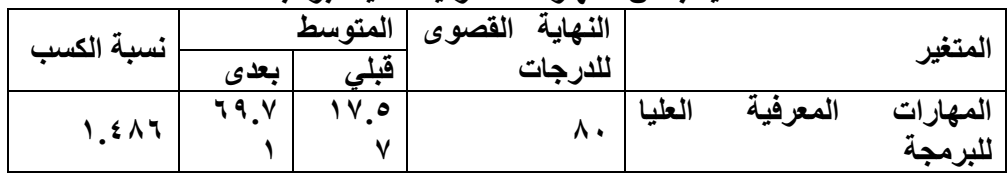

**يتضح من جدول )6( أن نسبة الكسب المعدل لبميك بمغت )2.226( وىي أكبر من )2.4( مما يشير إلى فاعمية البرنامج التعميمي المقترح باستخدام استراتيجية الخرائط الذىنية اإللكترونية في تنمية الميارات المعرفية العميا لمبرمجة بمغة Net.Basic Visual.**  نفسير نتائج السؤال الأول ومناقشتها

**يتضح مما سبق فاعمية البرنامج التعميمي في تنمية بعض الميارات المعرفية العميا لمبرمجة ويعزو الباحث ذلك إلى اآلتي: -**

- **.2 أن استخدام استراتيجية الخرائط الذىنية اإللكترونية قد ساعد طالبات المجموعة التجريبية في عمل ربط بين المعرفة الجديدة والمعرفة السابقة في بنيتيم المعرفية مما**  ساعد عل*ى* ترتيب أفكارهم وفهم ما يقومون بعمله وساعد على توليد أفكار جديدة لديهم.
- **.4 أن استخدام استراتيجية الخرائط الذىنية اإللكترونية قد أسيمت في تنشيط استجابات ا. ً الطالبات من خالل االستفادة من عمل شقي المخ مع**
- **وانما تعود لتأثير المتغير .7 أن حجم التأثير يؤكد أن الفروق الناتجة لم تعز إلى الصدفة، المستقل )البرنامج التعميمي(.**

**وقد اتفقت نتائج البحث مع معظم نتائج الدراسات والبحوث السابقة التي أشارت إلى**  فاعلية استخدام استراتيجية الخرائط الذهنية بنمطيها التقليدية والإلكترونية ف*ي* تنمية المهارات **ات الكمبيوتر المختمفة كد ارسة كالً 2006 Wu Ling & Kaplan)، المعرفية في مقرر من ) ،(Ismail, Ngah & Umar 2010) ،(Ismail & Jalil 2009) )الجندي 4024(، )الشاردي 4023(.**  ثانيًا: نتائج إجابة السوال الثاني

**لإلجابة عن السؤال الثاني والذي ينص عمى ما فاعمية برنامج تعميمي مقترح باستخدام استراتيجية الخرائط الذىنية اإللكترونية في تنمية الميارات األدائية العميا لمبرمجة لدى طالبات الصف األول الثانوي؟** **تم اختبار مدي قبول الفرض التالي: "ال يوجد فرق دال إحصائيا عند مستوي داللة )***α≥***0.05 )بين متوسطي درجات طالبات المجموعتين الضابطة والتجريبية في الميارات األدائية العميا لمبرمجة بمغة Net.Basic Visual في التطبيق البعدي".**

**وجدول رقم )3( نتائج الفرض الثاني في التطبيق البعدي لبطاقة تقييم المنتج البرمجي.** جدول (٧) نتائج الفرض الثاني في التطبيق البع*دي* لبطاقة تقييم المنتج البرمجي.

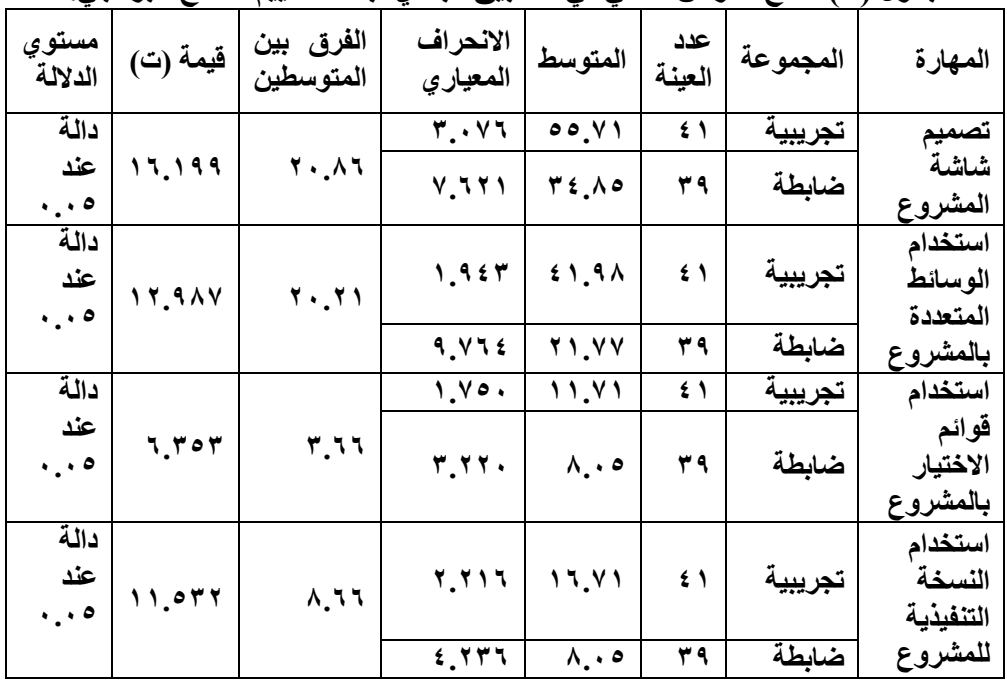

**قيمة )ت( الجدولية عند مستوي داللة )0.02( = 2.220**

**يتضح من جدول )3( أن قيمة )ت( المحسوبة لميارة تصميم شاشة المشروع قد بمغت )26.222(، وقيمة )ت( المحسوبة لميارة استخدام الوسائط المتعددة بالمشروع قد بمغت )24.223(، وقيمة )ت( المحسوبة لميارة استخدام قوائم االختيار بالمشروع قد بمغت )6.727(، وقيمة )ت( المحسوبة لميارة استخدام النسخة التنفيذية لممشروع قد بمغت )22.274(، وبذلك تكون قيمة )ت( المحسوبة لجميع الميارات السابق ذكرىا عند درجة حرية )32( أكبر من قيمة )ت( الجدولية التي بمغت )2.220( عند مستوي داللة**   $\mathbf{a} \cdot \mathbf{a} \cdot \mathbf{b}$  **وبذلك تم رفض الفرض الثاني الذي ينص عمى " ال يوجد فرق دال إحصائيا عند مستوى داللة )***α≥***0.05 )بين متوسطي درجات طالبات المجموعتين الضابطة والتجريبية في الميارات األدائية العميا لمبرمجة بمغةNet.Basic Visual في التطبيق البعدي"، وقبول الفرض البديل الذي ينص عمى " يوجد فرق دال إحصائيا عند مستوي داللة )***α≥***0.05 )بين متوسطي درجات طالبات المجموعتين الضابطة والتجريبية في الجانب األدائي لميارات البرمجة بمغةNet.Basic Visual في التطبيق البعدي لصالح المجموعة التجريبية.**

**حساب تأثير البرنامج التعميمي القائم عمى استراتيجية الخرائط الذىنية اإللكترونية في تنمية بعض الميارات األدائية العميا لمبرمجة.**

**قام الباحث بحساب حجم تأثير البرنامج التعميمي القائم عمى استراتيجية الخرائط الذىنية 4 اإللكترونية في تنمية بعض الميارات األدائية العميا لمبرمجة باستخدام مربع إيتا Ƞ وجدول )2( يوضح حجم التأثير بواسطة مربع إيتا 4 .***Ƞ*

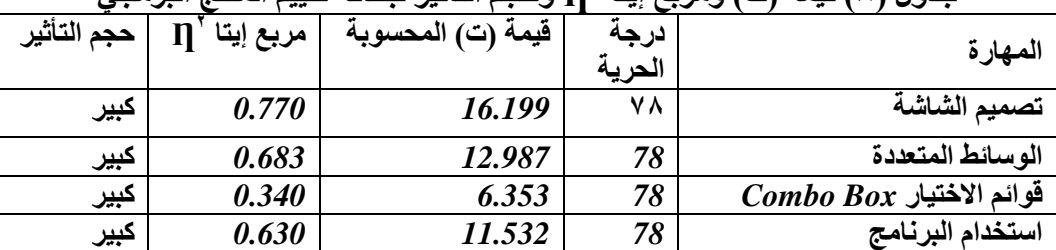

جدول (^) قيمة (ت) ومربع إيتا <sup>،</sup> ∏ وحجم التأثير لبطاقة تقييم المنتج البرمج*ي* 

**4 يتضح من جدول )2( أن قيمة مربع إيتا Ƞ لميارة تصميم شاشة المشروع قدد بمغ )0.330(، كما بمغت )0.627( لميارة استخدام الوسائط المتعددة بالمشروع ، وبمغت )0.720( لميارة استخدام قوائم االختيار بالمشروع، وبمغت )0.670( لميارة استخدام 4 البرنامج، وبذلك تكون قيمة مربع إيتا Ƞ لجميع ميارات بطاقة تقييم المنتج البرمجي أكبر**  من (٠.١٤)، مما يدل على إن البرنامج له أثر كبير في تنمية بعض المهارات الأدائية العليا **لمبرمجة بمغة Net.Basic Visual لدي المجموعة التجريبية.** 

**حساب نسبة الكسب المعدلة لبميك )Blacke)**

**تم حساب نسبة الكسب المعدلة لبميك )Blacke )لمتعرف عمى فاعمية البرنامج التعميمي المقترح باستخدام استراتيجية الخرائط الذىنية اإللكترونية في تنمية بعض الميارات األدائية** **العميا لمبرمجة لدى المجموعة التجريبية بواسطة استخدام المعادلة التالية: - )عفانة، )72 ،4000**

$$
4r - 4r
$$
  
imupi 12mup 11aul 1  
19 - 1  
10 m

**جذول )3( َسبت انكسب انًعذنت نبهُك )***Blacke* **)ودالنتها عهً فاعهُت انبزَايج انتعهًٍُ فٍ**  تنمية بعض المهار ات الأدائية العليا للبر محة

 **ن ــــــ م2 ن**

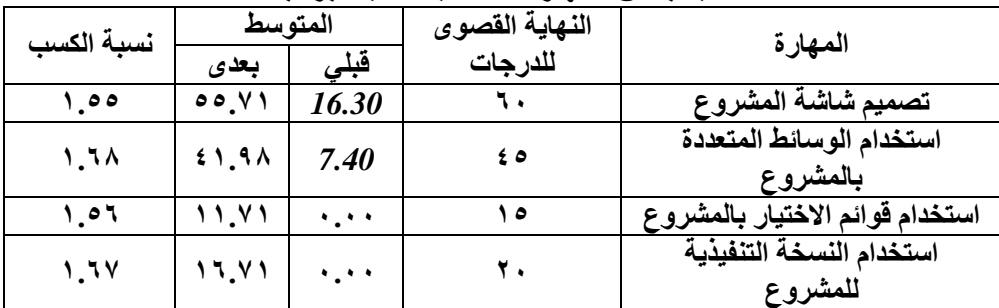

**يتضح من جدول )2( أن نسبة الكسب المعدل لبميك في ميارة تصميم شاشة المشروع قد بمغت )2.22(، وفي ميارة استخدام الوسائط المتعددة بالمشروع قد بمغت )2.62(، وفي ميارة استخدام قوائم االختيار بالمشروع قد بمغت )2.26(، وفي ميارة استخدام النسخة التنفيذية لممشروع قد بمغت )2.63(، وجميع ىذه النسب أكبر من )2.4(، مما يشير إلى فاعمية البرنامج التعميمي القائم عمى استراتيجية الخرائط الذىنية اإللكترونية في تنمية الميارات األدائية العميا لمبرمجة بمغة Net.Basic Visual.** 

تفسير نتائج السؤال الثاني ومناقشتها

**يتضح مما سبق فاعمية البرنامج التعميمي في تنمية بعض الميارات األدائية العميا لمبرمجة عزو الباحث ذلك إلى اآلتي: ُ وي -**

**.2 أن استخدام استراتيجية الخرائط الذىنية اإللكترونية قد ساعدت طالبات المجموعة التجريبية في تنمية ميارات التفكير العميا )التحميل، التركيب، التقويم( مما قد أسيمت في تنفيذ الميارات األدائية بشكل أفضل مما سبق.**

- **.4 أن استخدام استراتيجية الخرائط الذىنية اإللكترونية قد أسيمت في تحميل الميام الرئيسة إلى ميام فرعية مما ساىم في تحسين أداء طالبات المجموعة التجريبية في الجانب األدائي لمميارات المستيدفة في البحث الحالي.**
- **.7 أن استخدام استراتيجية الخرائط الذىنية اإللكتروني قد أسيمت في تنمية ميارة التركيب لدى طالبات المجموعة التجريبية من خالل إعطاء نظرة شمولية لمكونات موضوع**  ا**لتعلم.**
- **.2 ساعدت الخرائط الذىنية اإللكترونية طالبات المجموعة التجريبية من التمكن كتابة أكواد البرمجة بشكل دقيق من خالل استدعاء التعمم السابق.**
- **.2 أن استخدام استراتيجية الخرائط الذىنية أسيمت في بقاء أثر التعمم لدي طالبات المجموعة التجريبية.**
- **.6 أن استخدام استراتيجية الخرائط الذىنية قد أسيمت في استقاللية عمل الطالبات من خالل اعتمادىم عمى أنفسيم في تصميم برامجيم.**
- **.3 أن استخدام استراتيجية الخرائط الذىنية اإللكترونية قد ساعدت طالبات المجموعة التجريبية من كسر حاجز الخوف من الفشل.**

**وقد اتفقت نتائج البحث مع معظم نتائج الدراسات والبحوث السابقة التي أشارت إلى فاعمية استخدام استراتيجية الخرائط الذىنية بنمطييا التقميدية واإللكترونية في تنمية الميارات**  الأدائية في مقررات الكمبيوتر المختلفة كدراسة كلاً من (**Kaplan & Ling Wu 2006**)،  **،)4024 الجندي )،)Ismail, Ngah & Umar 2010) ،(Ismail & Jalil 2009) )الشاردي 4023(.**

توصيات البحث

**في ضوء ما أسفرت عنو نتائج البحث الحالي فإنو يوصي بالتالي: -**

- **.2 تبنى استراتيجية الخرائط الذىنية اإللكترونية واستخداميا عمى نطاق واسع في مراحل**  التعليم قبل الجامعي لما تحققه من متعة وأثارة وزيادة دافعيه الطلاب نحو التعلم.
- **.4 تدريب معممي الكمبيوتر وتكنولوجيا المعمومات في مراحل التعميم قبل الجامعي عمى كيفية توظيف واستخدام استراتيجية الخرائط الذىنية اإللكترونية، وكيفية تصميميا**  للدروس التعليمية لتنمية مهارات التفكير المختلفة لدى طلابهم.
- **.7 توجيو معممي الكمبيوتر وتكنولوجيا المعمومات وتدريبيم أثناء الخدمة عمى معالجة محتوي المقررات التي يقمون بتدريسيا في شكل خرائط ذىنية إلكترونية.**
- **.2 تشجيع المتعممين في مراحل التعميم المختمفة عمى استخدام استراتيجية الخرائط الذىنية**  الإلكترونية في استذكار دروس الكمبيوتر وتكنولوجيا المعلومات، وع*مل ملخص*ات لها **في صور خرائط ذىنية إلكترونية مما يساعدىم عمى تنمية ميارات التفكير العميا لدييم.**
- **.2 تدريب طالب كميات التربية تخصص تكنولوجيا التعميم عمى استخدام استراتيجية الخرائط الذىنية اإللكترونية وخطوات تصميميا أثناء فترة التربية العممية لتكون استراتيجية متبعو في عمميم كمعممين بعد التخرج.**

البحوث المقترحة

**في ضوء ما أسفرت عنو نتائج البحث الحالي فإنو يقترح الباحث بإجراء البحوث التالية: -**

- **.2 تصميم بيئة تعمم تشاركي قائمة عمى استراتيجية الخرائط الذىنية اإللكترونية لتنمية ميارات تصميم المواقع اإللكترونية لدى طالب المرحمة الثانوية.**
- **.4 برنامج تعميمي مقترح باستخدام استراتيجية الخرائط الذىنية اإللكترونية لتنمية ميارات إنتاج المشروعات بمغة برمجة Net.Basic Visual لدى طالب المرحمة اإلعدادية.**
- **.7 برنامج تدريبي مقترح قائم عمى استراتيجية الخرائط الذىنية اإللكترونية لتنمية ميارات**  تصميم الاختبارات الإلكترونية لدى طلاب الدبلوم المهني تخصص تكنولوجيا التعليم.
- **.2 تصميم بيئة تعمم افتراضية قائمة عمى استراتيجية الخرائط الذىنية اإللكترونية لتنمية ميارات تصميم المقررات اإللكترونية لدى طالب الدبموم الخاص تخصص تكنولوجيا**  ا**لتعليم**.
- **.2 تصميم بيئة تعمم تشاركي قائمة عمى استراتيجية الخرائط الذىنية اإللكترونية لتنمية ميارات تصميم المواقع اإللكترونية لدى طالب المرحمة الثانوية.**
- **.6 برنامج تعميمي مقترح باستخدام استراتيجية الخرائط الذىنية اإللكترونية لتنمية ميارات إنتاج المشروعات بمغة برمجة Net.Basic Visual لدى طالب المرحمة اإلعدادية.**
- **.3 برنامج تدريبي مقترح قائم عمى استراتيجية الخرائط الذىنية اإللكترونية لتنمية ميارات**  تصميم الاختبارات الإلكترونية لدى طلاب الدبلوم المهني تخصص تكنولوجيا التعليم.
- **.2 تصميم بيئة تعمم افتراضية قائمة عمى استراتيجية الخرائط الذىنية اإللكترونية لتنمية ميارات تصميم المقررات اإللكترونية لدى طالب الدبموم الخاص تخصص تكنولوجيا**  ا**لتعليم**.

المراجع

- أبوعلام، رجاء محمود (٢٠٠٩). التحليل الإحصائي للبيانات باستخدام برنامج SPSS، القاهرة: دار النشر للجامعات.
- الأسطل، محمود زكريا (2009). إثراء وحدة البرمجة في مقرر تكنولوجيا المعلومات في ضوء المعايير الأدائية للبرمجة وأثره على مهارة البرمجة لدى طلاب الصف الحادي عشرٍ، رسالة ماجستيرٍ، كمية التربية، الجامعة اإلسالمية بغزة.
- بوزان، توني (2007). الكتاب الأمثل لخرائط العقل (ترجمة مكتبة جرير). الرياض: مكتبة جرير لمطباعة والنشر.
- الجندي، محمد محمود عبدالسلام (2012). فاعلية استخدام الخرائط الذهنية في تدريس مادة الكمبيوتر بالتعميم الثانوي التجاري في تنمية التحصيل المعرفي وأداء الطالب والميل نحو المادة، مجمة  $147 - 117$  الثقافة والتتمية، (٦٠)، 117.
- خطاب، محمد (٢٠٠٤). استخدام أسئلة عمليات التفكير العليا في التعليم الصفي، عمان: دار المسيرة. خميس، محمد عطية (2003). عمليات تكنولوجيا التعليم. القاهرة: دار الكلمة.
- الرفاعي، نجيب عبدالله (2006). الخريطة الذهنية خطوة بخطوة. الكويت: مهارات للاستشارات والتدريب.
- الشاردي، على بن أحمد بن سليمان (٢٠١٧). أثر نمط الخرائط الذهنية الإلكترونية على التحصيل في األداء الميارى في مادة الحاسب اآللي لدى طالب المرحمة المتوسطة، المجمة الدولية لمعموم التربوية والنفسية- المؤسسة العربية للبحث العلمي والتنمية البشرية، مصر، ع ١٠، ٢٥٥- $.701$
- شحاتة، حسن، والنجار ، زينب (2003). معجم المصطلحات التربوية والنفسية. القاهرة: الدار المصرية والمبنانية.
- عابد، عطايا يوسف عطايا (2007). فاعلية برنامج مقترح لنتمية مهارة البرمجة لدى معلمي التكنولوجيا بغزة، رسالة ماجستير، كمية التربية، الجامعة اإلسالمية بغزة.
- عبد الجواد، حمادة رمضان (2015). أثر دمج استراتيجيتي الخرائط الذهنية الإلكترونية والتعلم بالمتشابهات في تدريس الدراسات الاجتماعية على تتمية المفاهيم التاريخية والجغرافية وإبعاد  $\frac{1}{2}$ التعلم العميق لدى تلاميذ الحلقة الثانية من التعليم الأساسي، رسالة دكتوراه، كلية التربية، جامعة الفيوم.
- عبد الرازق، محمد خميس )2014(. 2013 Basic Visual. اإلسكندرية: دار البراء لنشر وتوزيع الكتب العلمبة.
- عبد الرحمن، فريد محمد السيد (2015). تصميم فصل إلكتروني قائم على التعلم النقال لتتمية مهارات البرمجة لتالميذ المرحمة اإلعدادية، رسالة ماجستير، كمية التربية، جامعة المنصورة.
	- عفانة، عزو إسماعيل (١٩٩٨). الإحصاء التربوي، ط٢، الجامعة الإسلامية، غزة
- عفانة، عزو إسماعيل (٢٠٠٠). حجم التأثير واستخداماته في الكشف عن مصداقية النتائج في البحوث التربوية والنفسية، غزة: مطبعة المقداد.
- غريب، أحمد محمود فخري (2012). فاعلية برنامج وسائط فائقة قائم على الفكر المنظومى في تنمية ميارات البرمجة والتفكير االبتكاري لطالب معيد الدراسات التربوية، رسالة دكتوراه، معيد الدراسات التربوية، جامعة القاىرة
- فيلة، فاروق عبده، والزكي، أحمد عبد الفتاح (2004). معجم مصطلحات التربية لفظاً واصطلاحاً. اإلسكندرية: دار الوفاء لدنيا الطباعة والنشر.
- قالدة، فؤاد سميمان )2005(. أسس تخطيط المناىج وبناء سموك اإلنسان، اإلسكندرية: مكتبة بستان المعرفة.
- كامل، سامح السيد (2014). خطوة على طريق فيجوال بيزك دوت نت. تم الحصول علية بتاريخ 2017/8/25 من الموقع:

[http://www.j4know.com/j4know\\_book\\_reading.php?ip\\_n=257](http://www.j4know.com/j4know_book_reading.php?ip_n=257)

- محمد، رشا رجب توني (2012). فاعلية برنامج قائم على التعلم الإلكتروني في اكتساب واستخدام طالب الصف األول الثانوي بعض ميارات البرمجة بمغة فيجوال بيسك دوت نت وتنمية االتجاه نحوىا، رسالة ماجستير، كمية التربية، جامعة المنيا.
- هلال، محمد عبدالغني (2007). مهارات النعلم السريع والقراءة السريعة والخريطة الذهنية. القاهرة: مركز تطوير الأداء والتتمية. ثانيًا: المراجع الأجنبية
- Ismail, Mohd N., Ngah, Nor A. & Umar, Irfan N. (2010). The Effects of Mind Mapping with Cooperative Learning on Programming Performance Problem Solving Skill and Meta Computer Science Students. Journal of Educational Computing Research, 42(1),35-61.
- Ismail, Mohd, N., & Jalil, K.(2009). Mind mapping with cooperative learning in supplementing computer programming learning: theoretical

framework, MASAUM Journal of Basic and Applied Sciences, 1(3), 497-503.

- Jones, Brett, D. (2012). The Effects of Mind Mapping activities on Students' Motivation, International Journal for the Scholarship of Teaching and Learning, 6 (1), 1-21.
- Kaplan, Danielle, E. & Ling Wu, Erin, C. (2006). Computer-Based Graphical Display for Enhancing Mental Animation and Improving Reasoning in Novice Learning of Probability, Journal of Computing in Higher Education, 18 (1), 55-79.
- Margulies, N. & Valenza, C. (2005). Visual Thinking: Tools for Mapping Your Ideas. Norwalk, CT: Crown House Publishing.
- Mueller, A., Johnston, M. & Bligh, D. (2002). Joining mind mapping and care planning to enhance student critical thinking and achieve holistic nursing care*.* Nursing Diagnosis*,* 13 (1), 7-27.